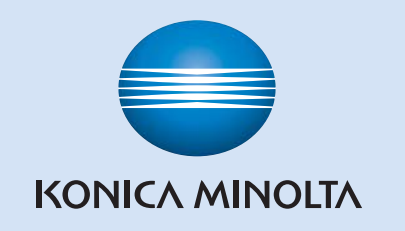

## bizhub C10 **Abrégé d'utilisation**

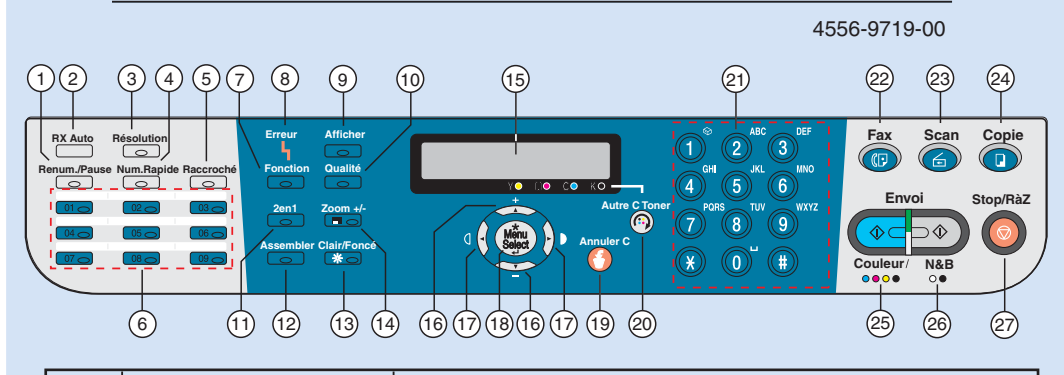

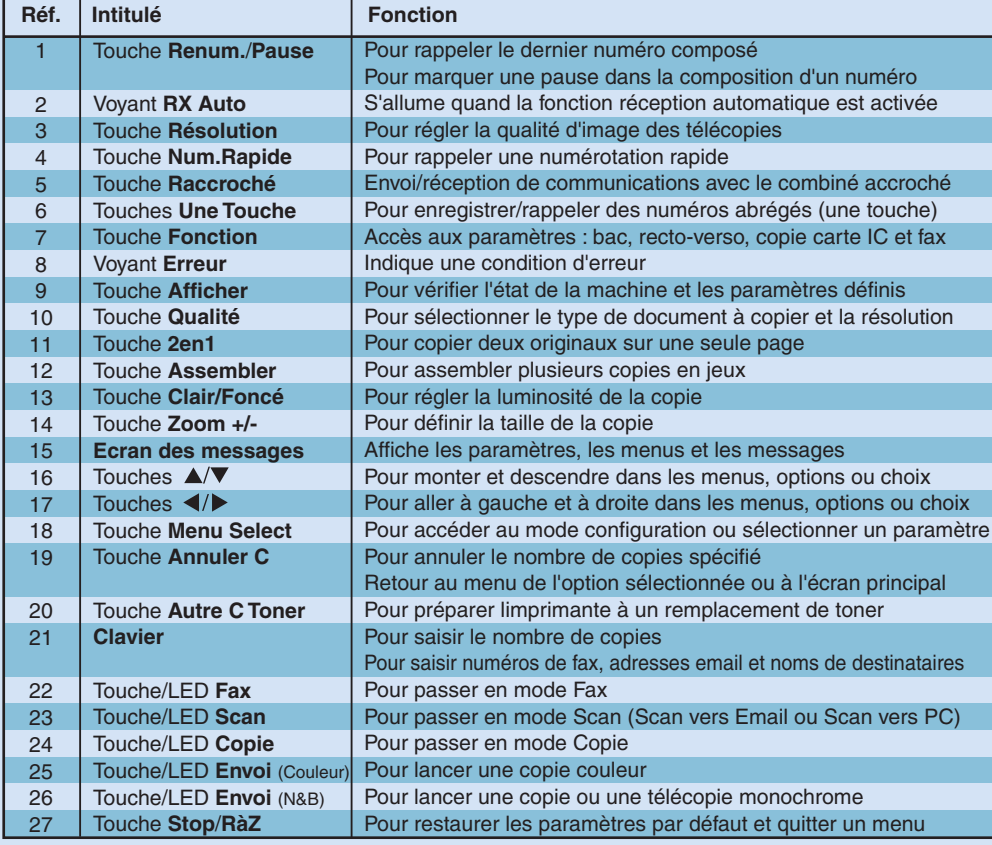

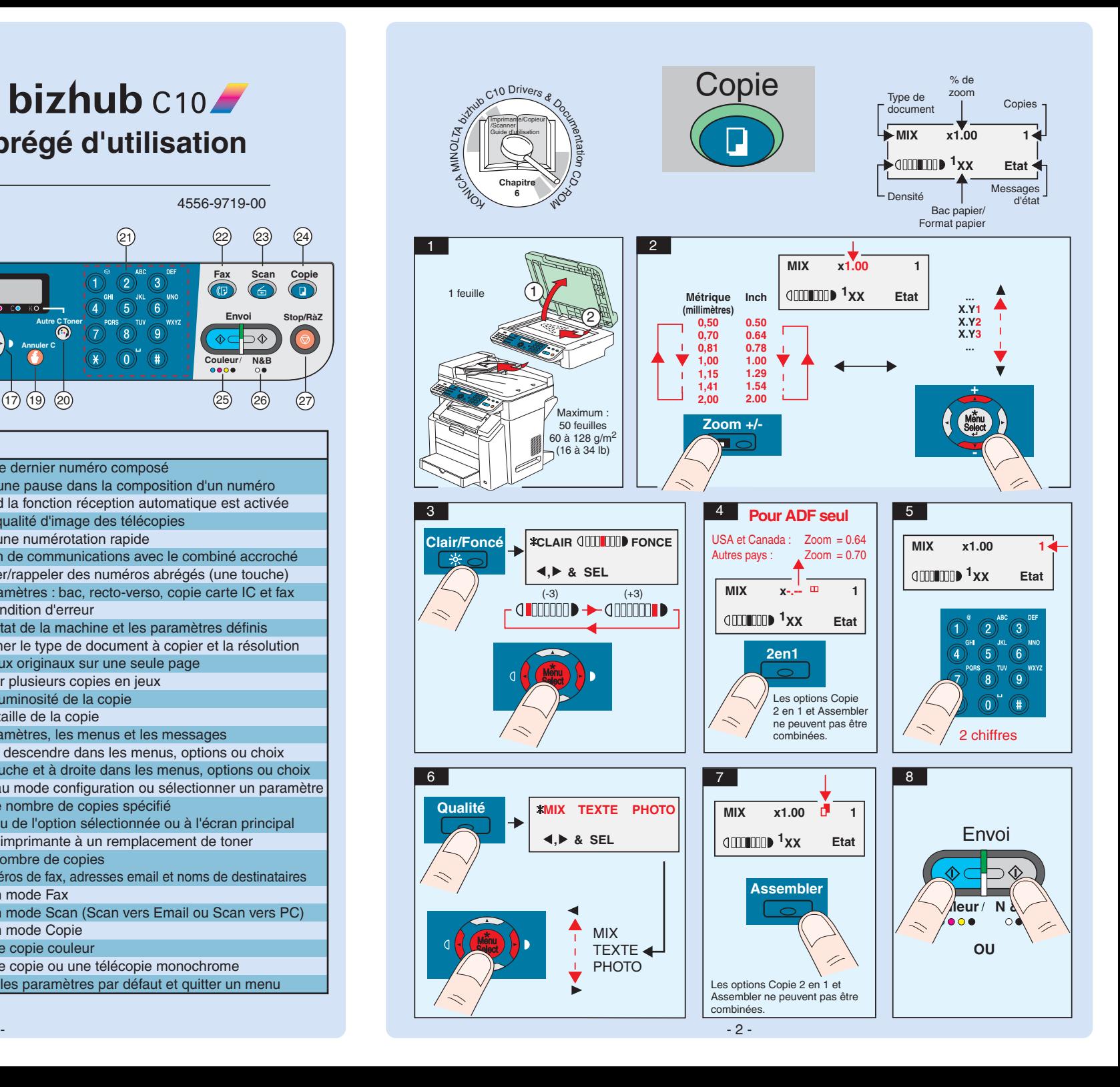

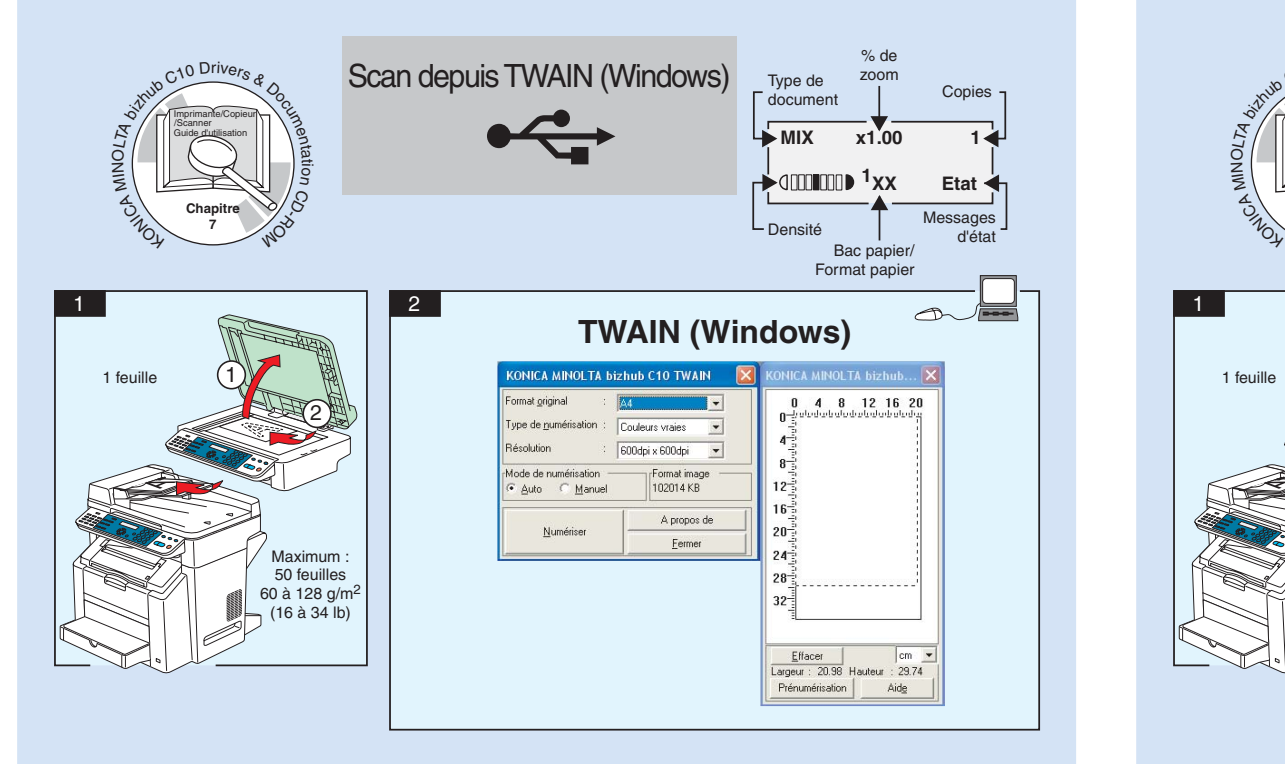

**Note** : Pour savoir comment utiliser le pilote du scanner, veuillez consulter le Guide d'utilisation (disponible en format PDF sur le CD-ROM).

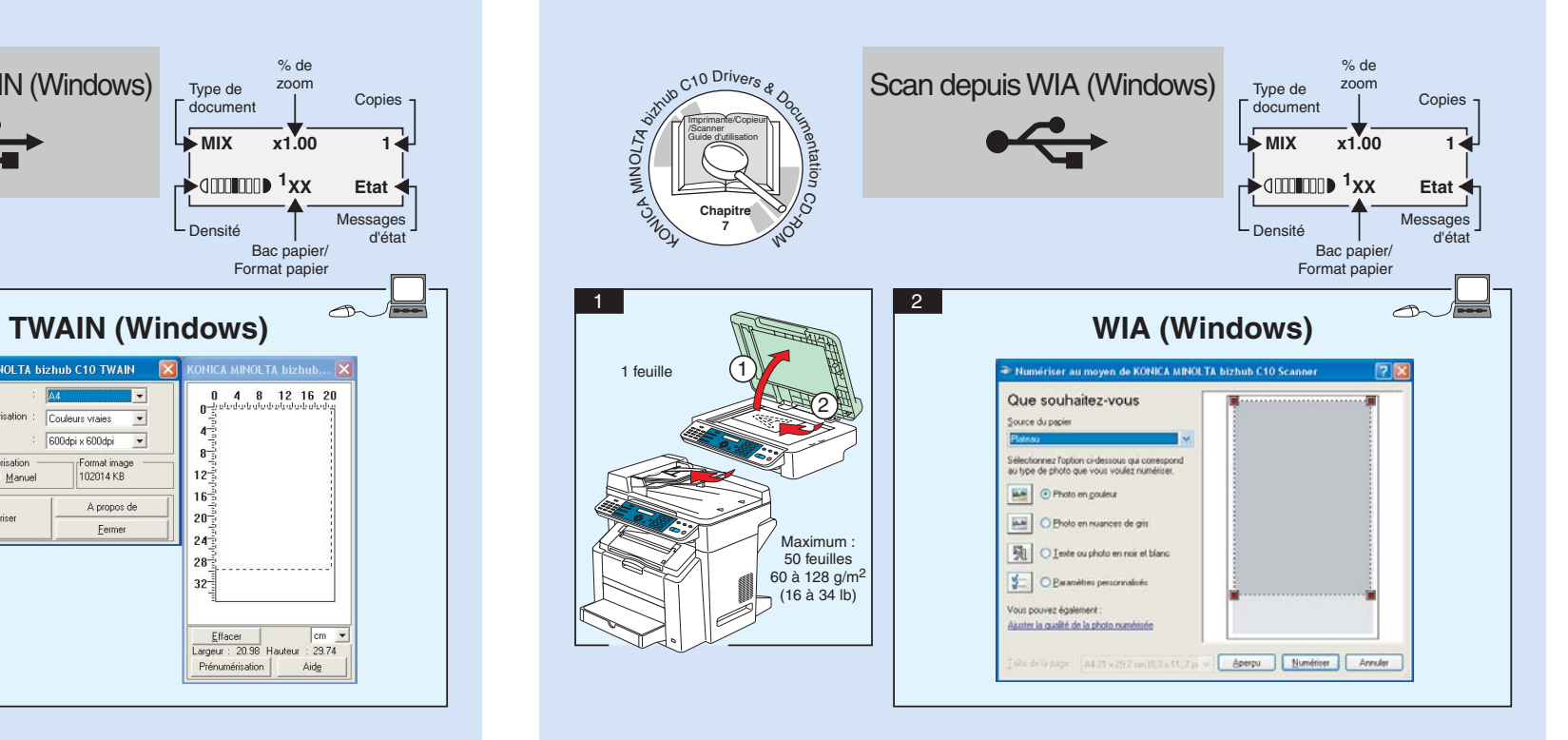

**Note** : Pour savoir comment utiliser le pilote du scanner, veuillez consulter le Guide d'utilisation (disponible en format PDF sur le CD-ROM).

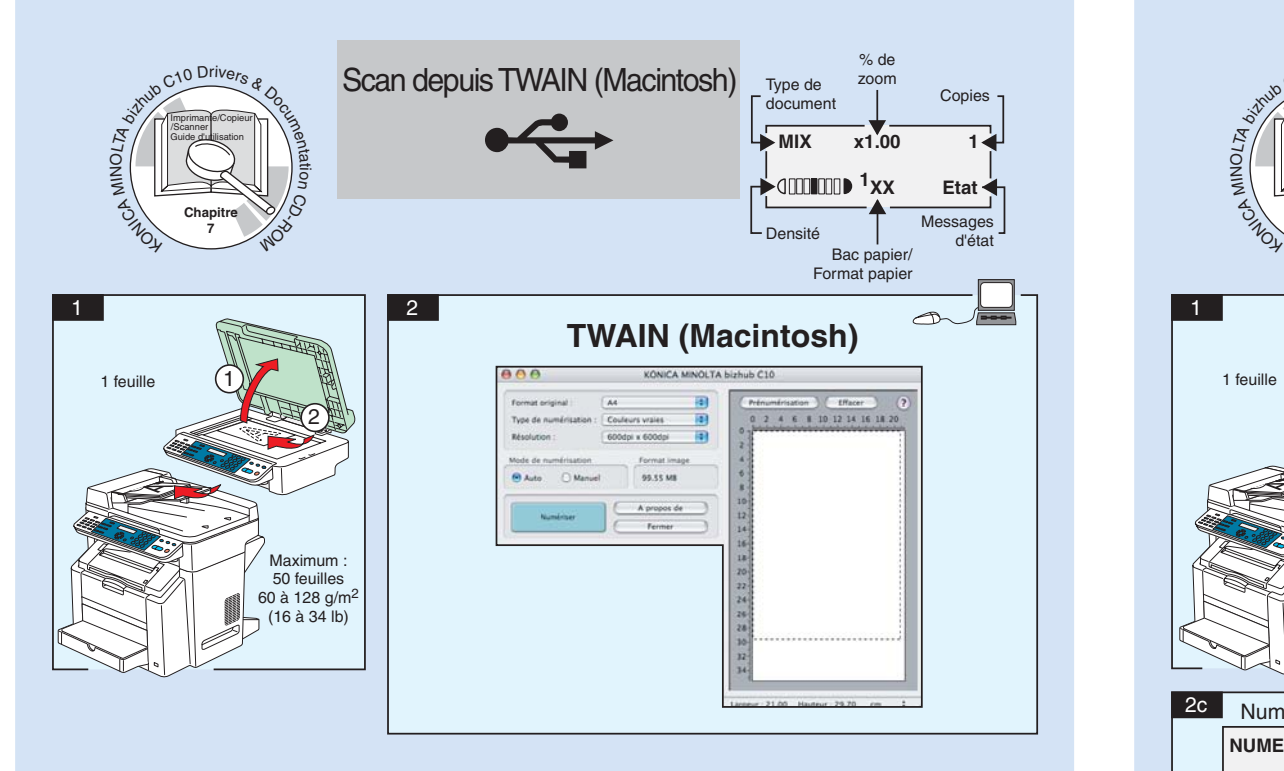

**Note** : Pour savoir comment utiliser le pilote du scanner, veuillez consulter le Guide d'utilisation (disponible en format PDF sur le CD-ROM).

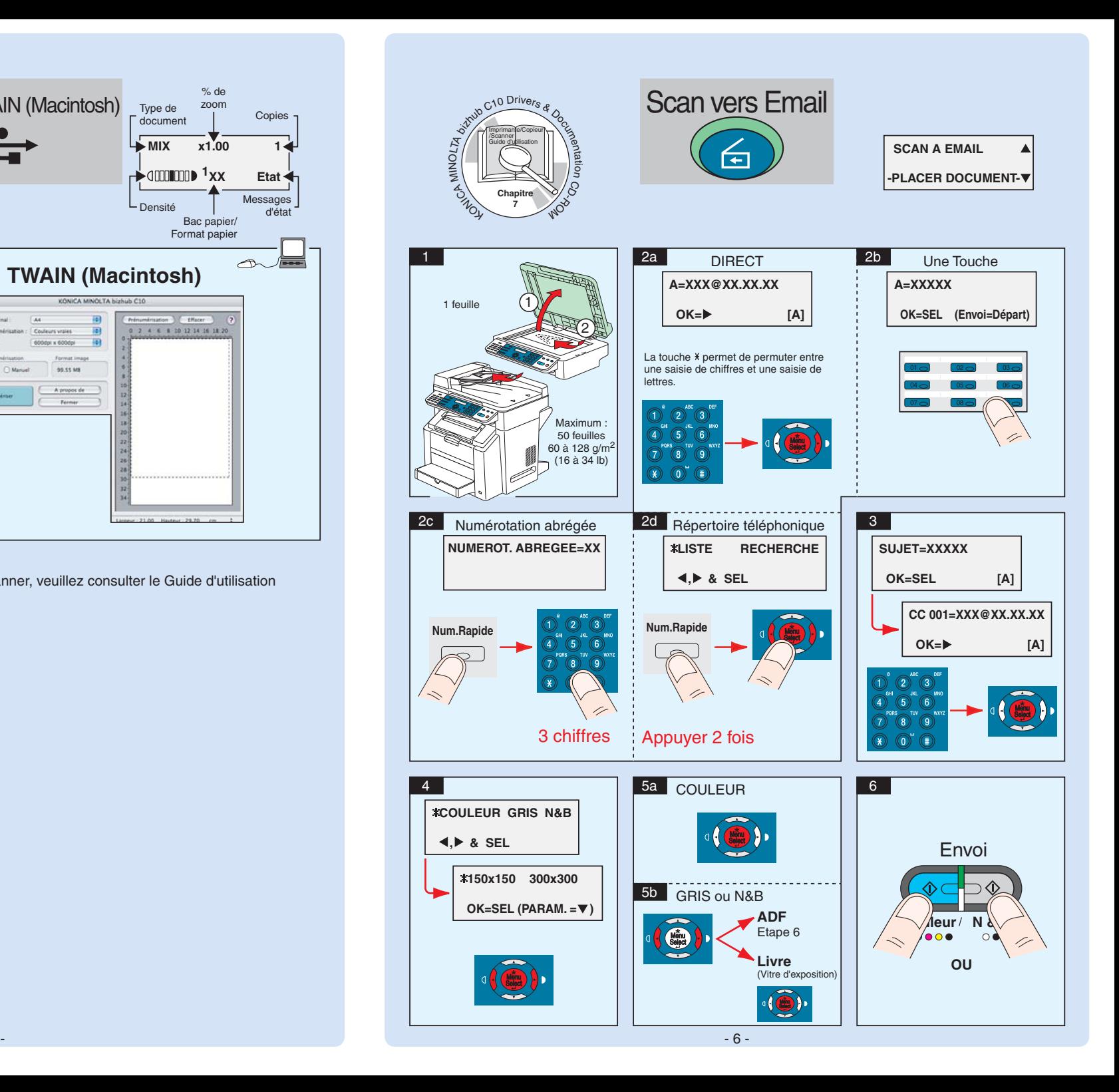

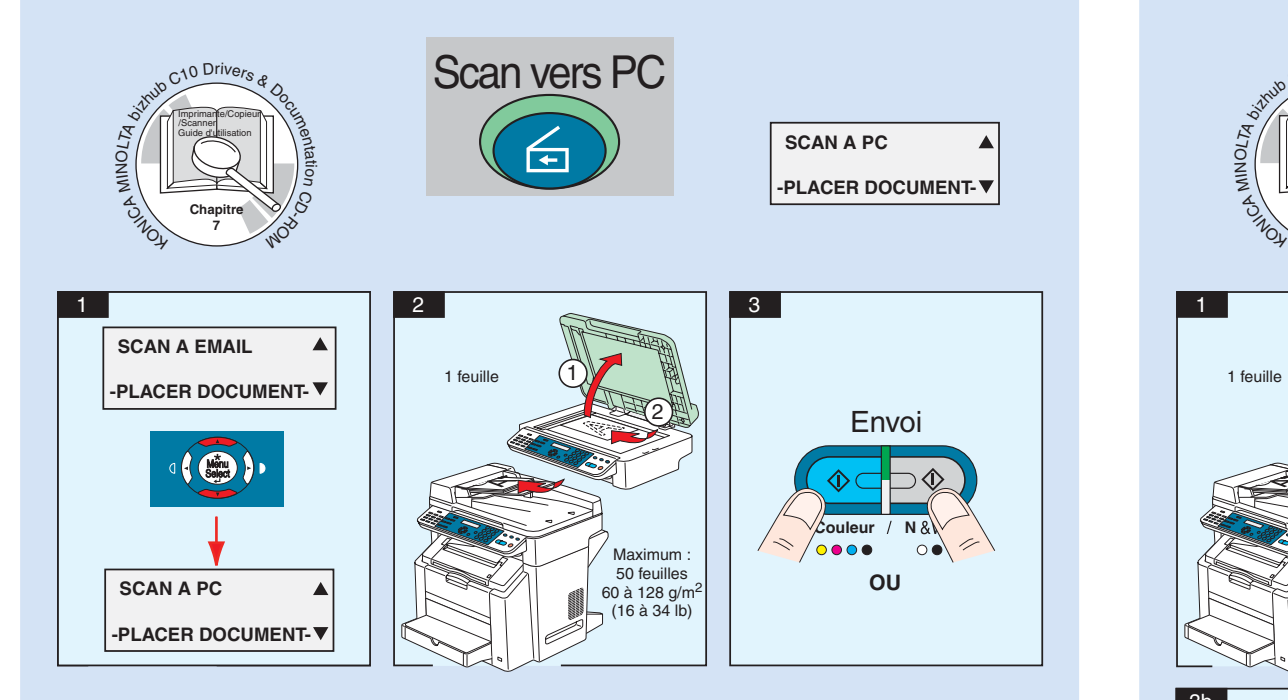

**Note** : La fonction Scan vers PC peut être utilisée lorsque le pilote du scanner TWAIN, le pilote de l'imprimante et KONICA MINOLTA LinkMagic (Windows seulement) sont installés sur votre PC. Assurez-vous de démarrer KONICA MINOLTA LinkMagic en premier.

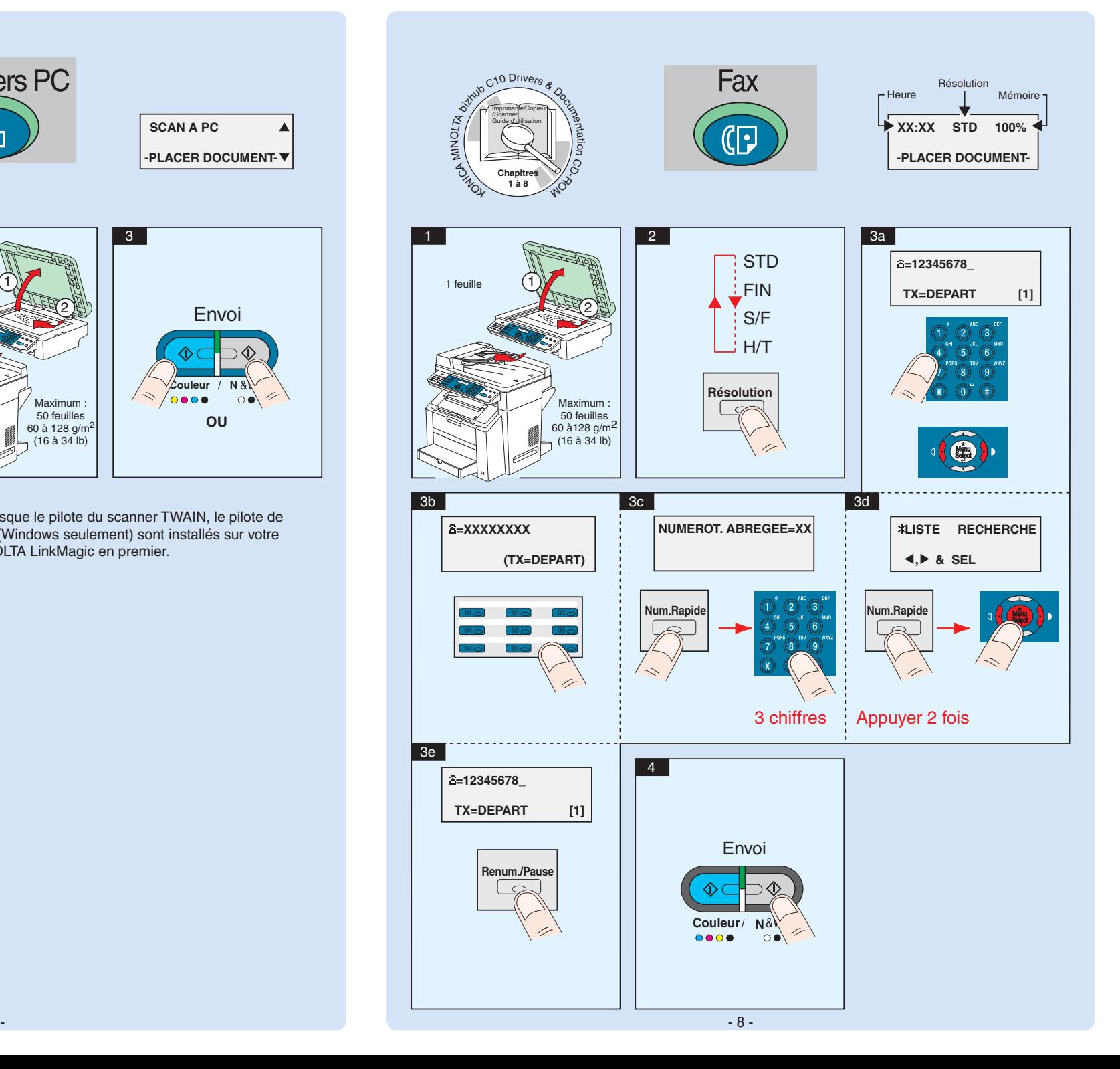

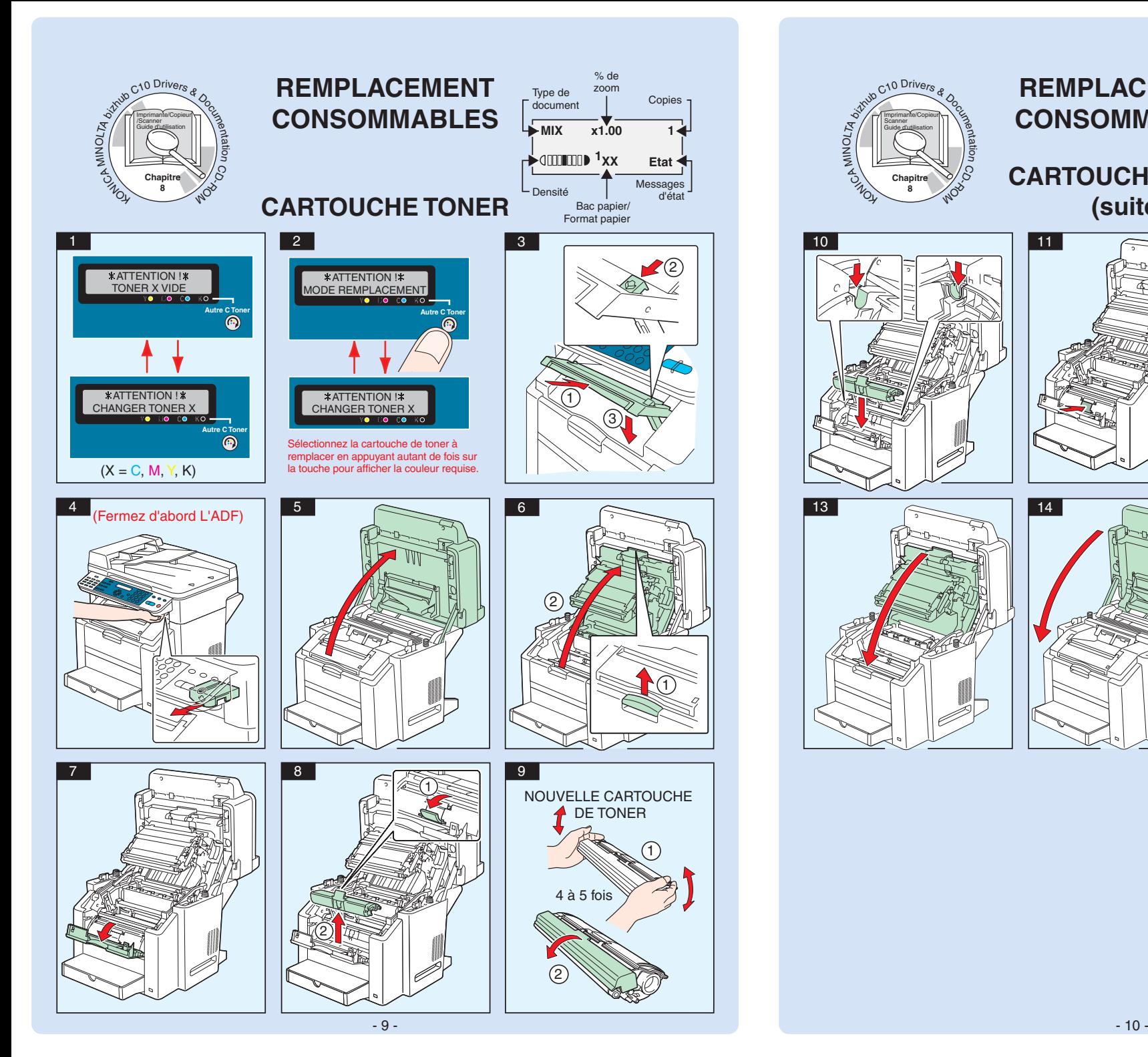

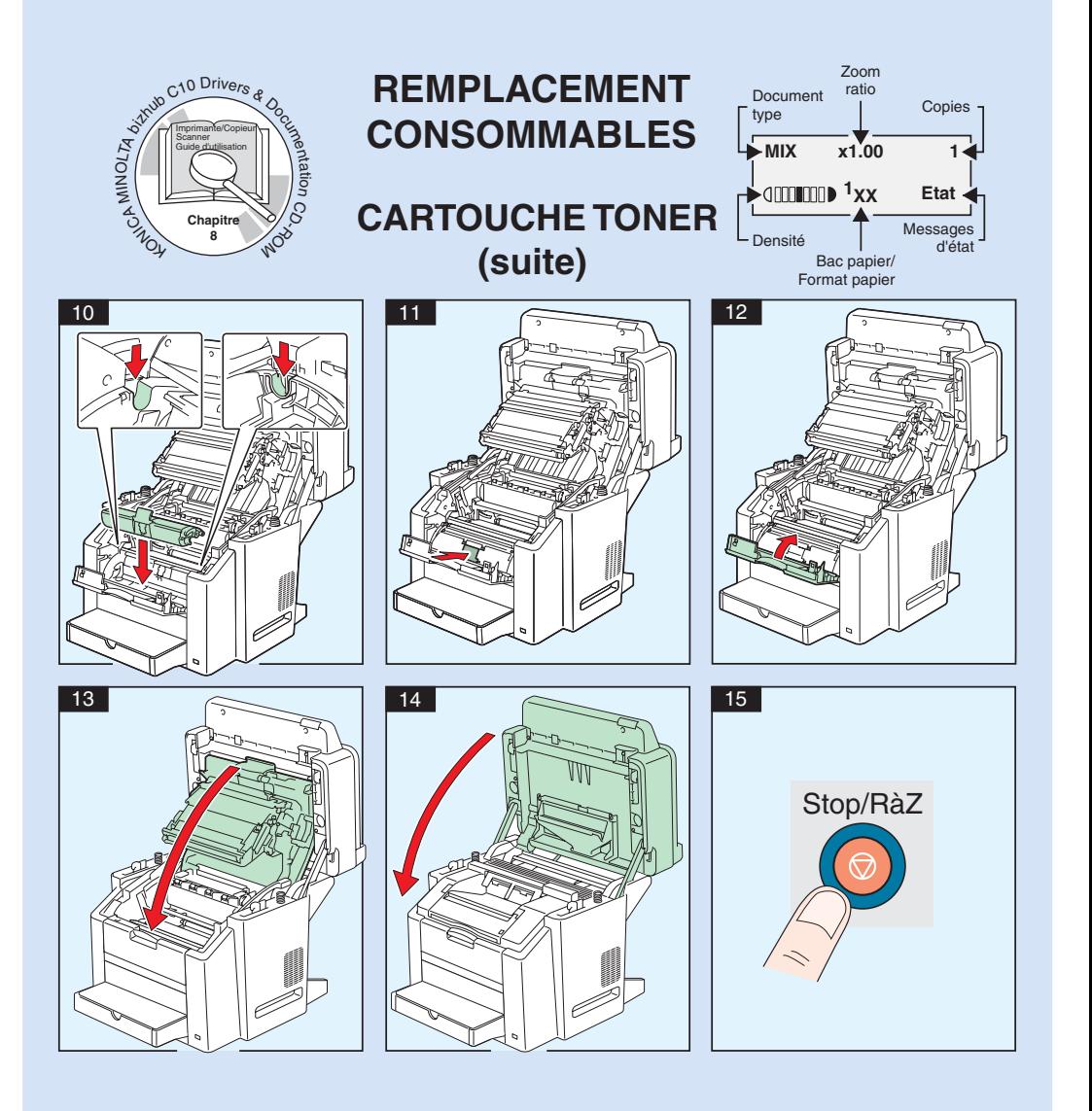

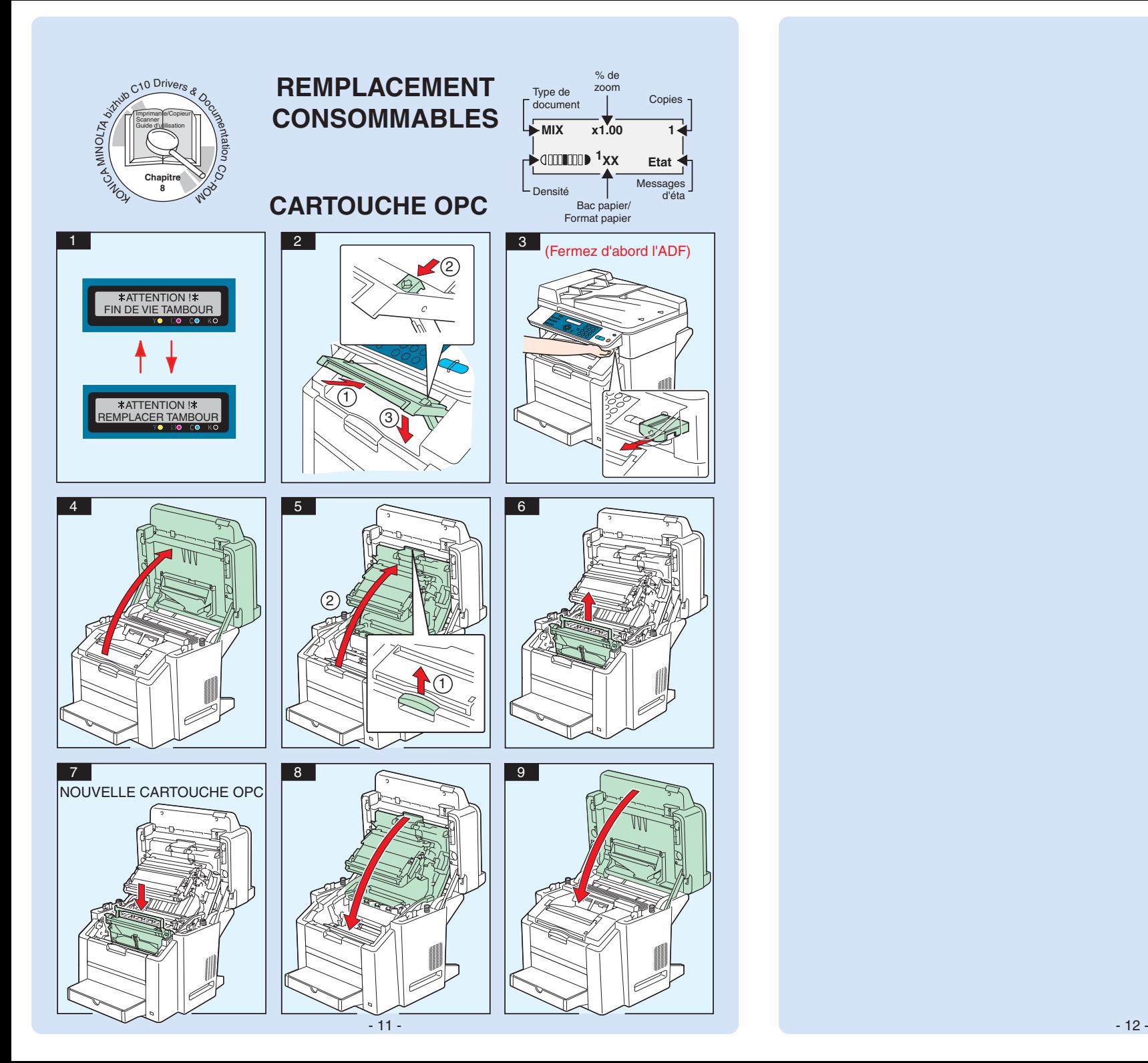